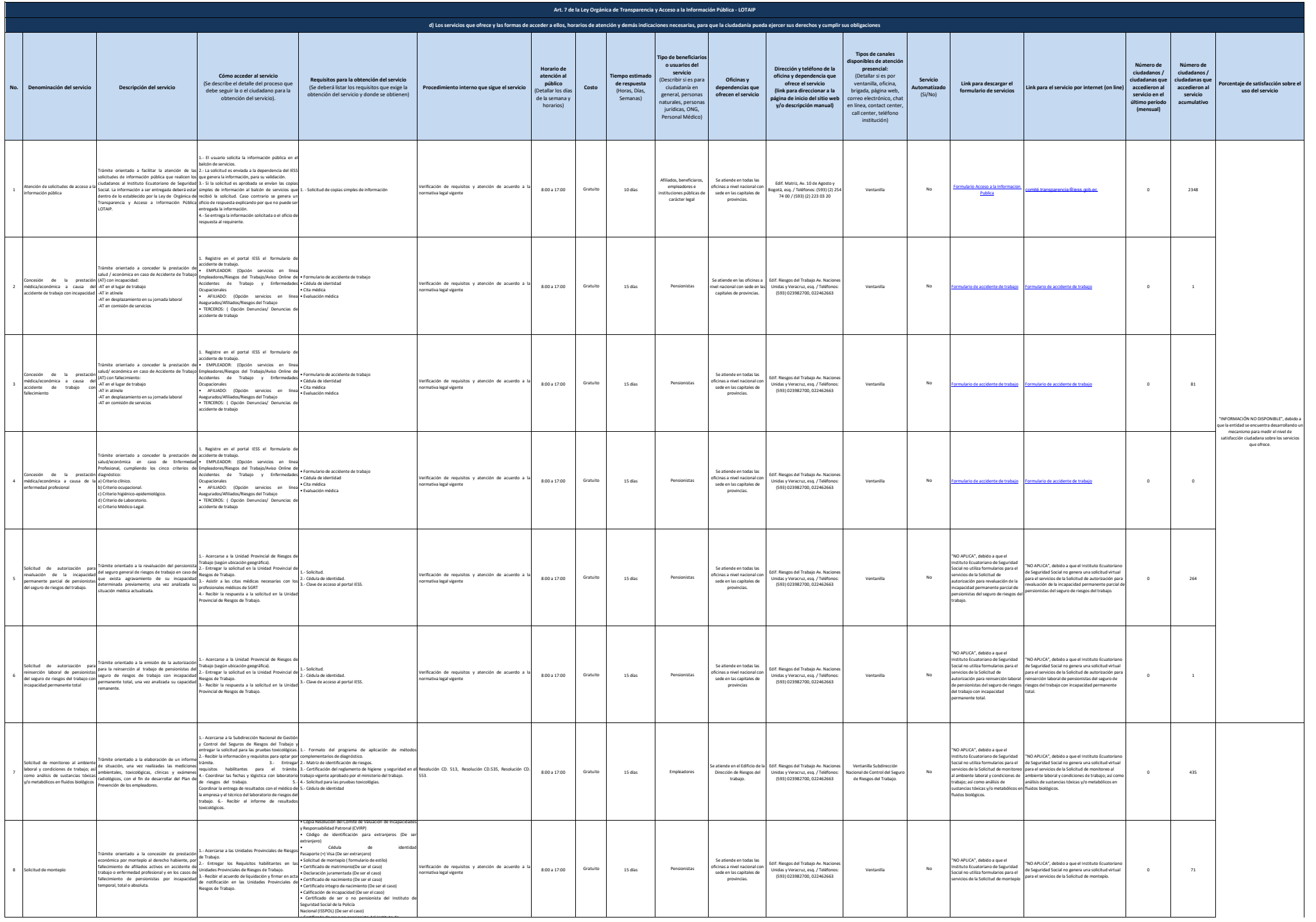

• Certificado de ser o no pensionista del Instituto de

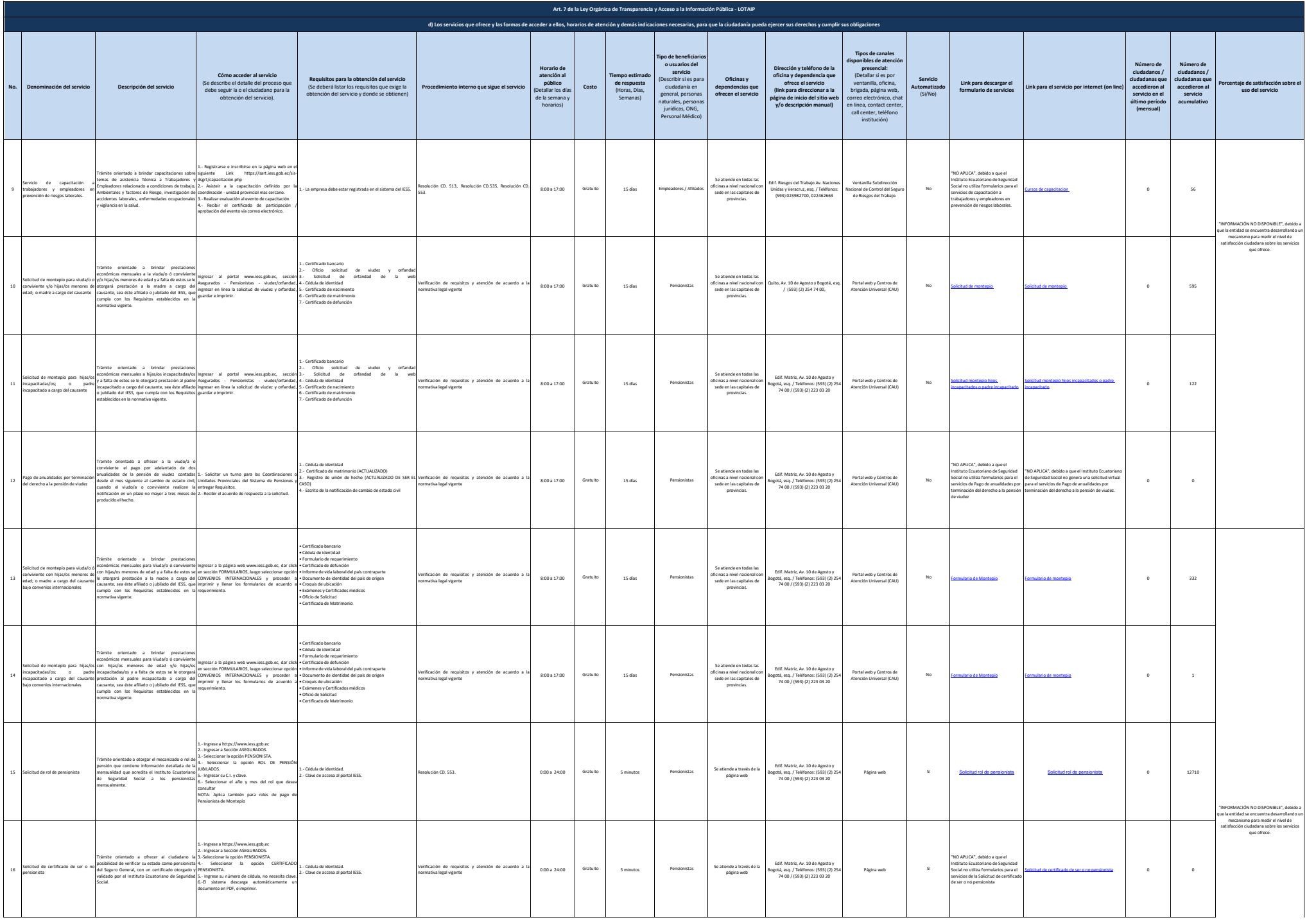

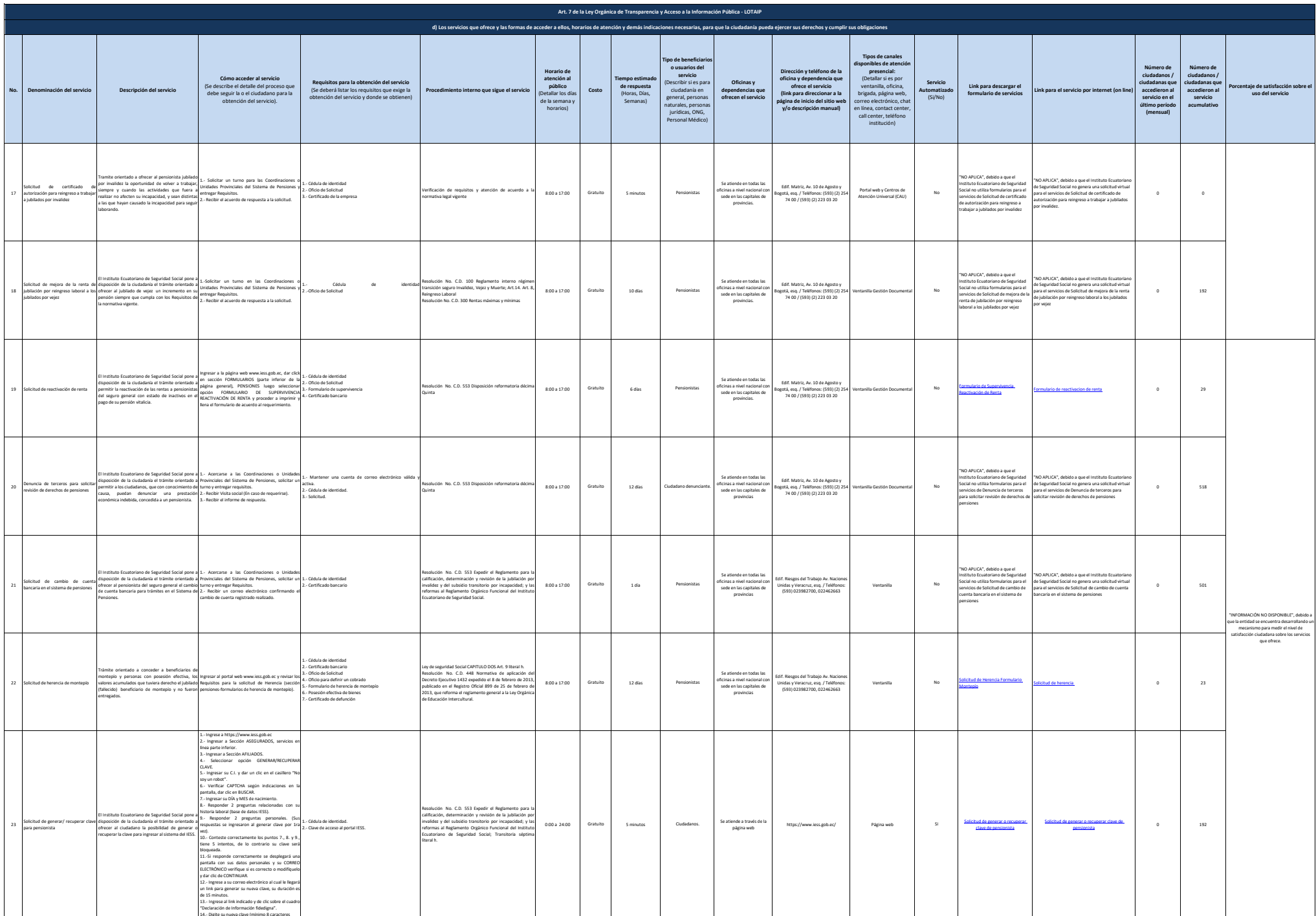

14.- Digite su nueva clave (mínimo 8 caracteres

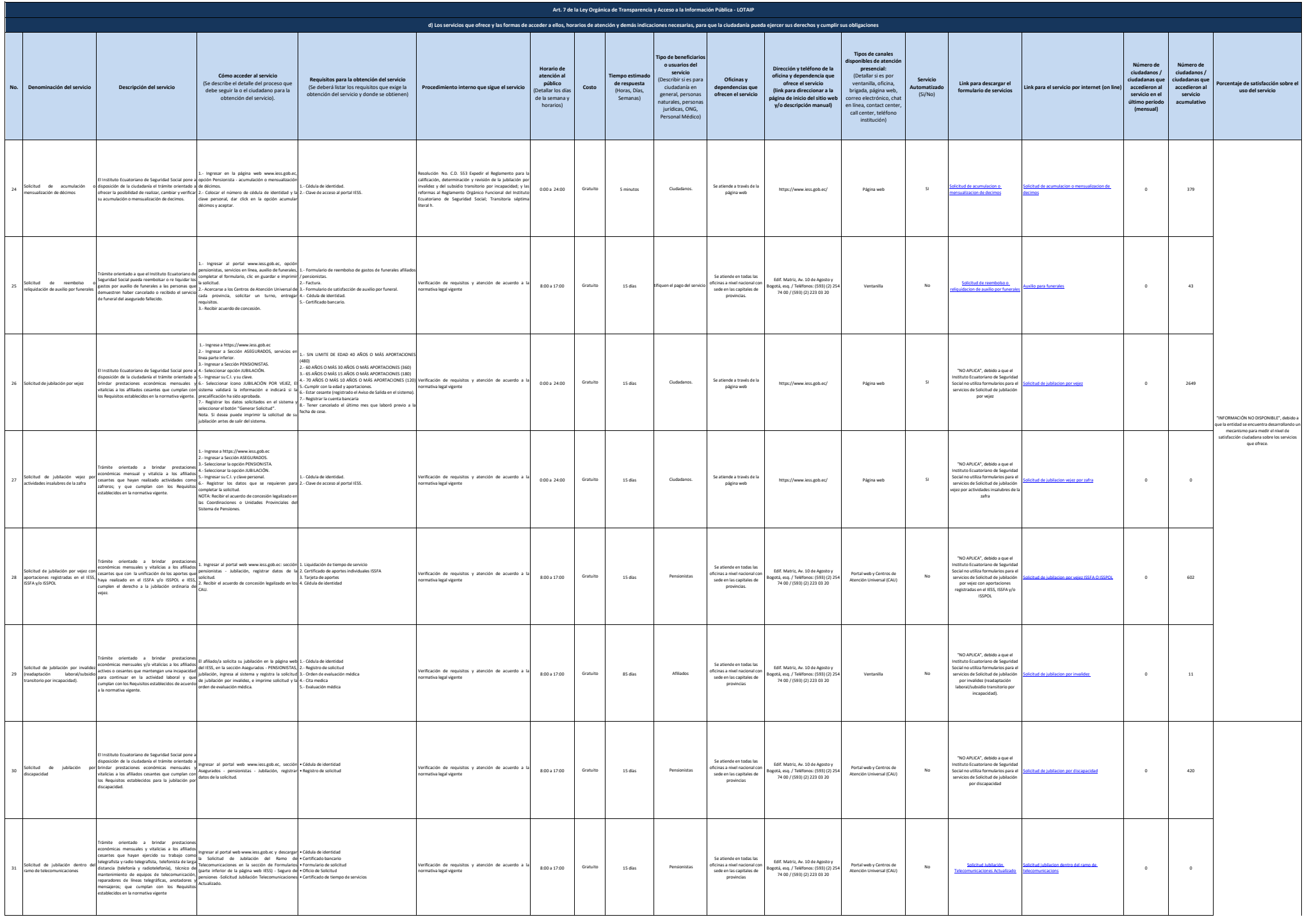

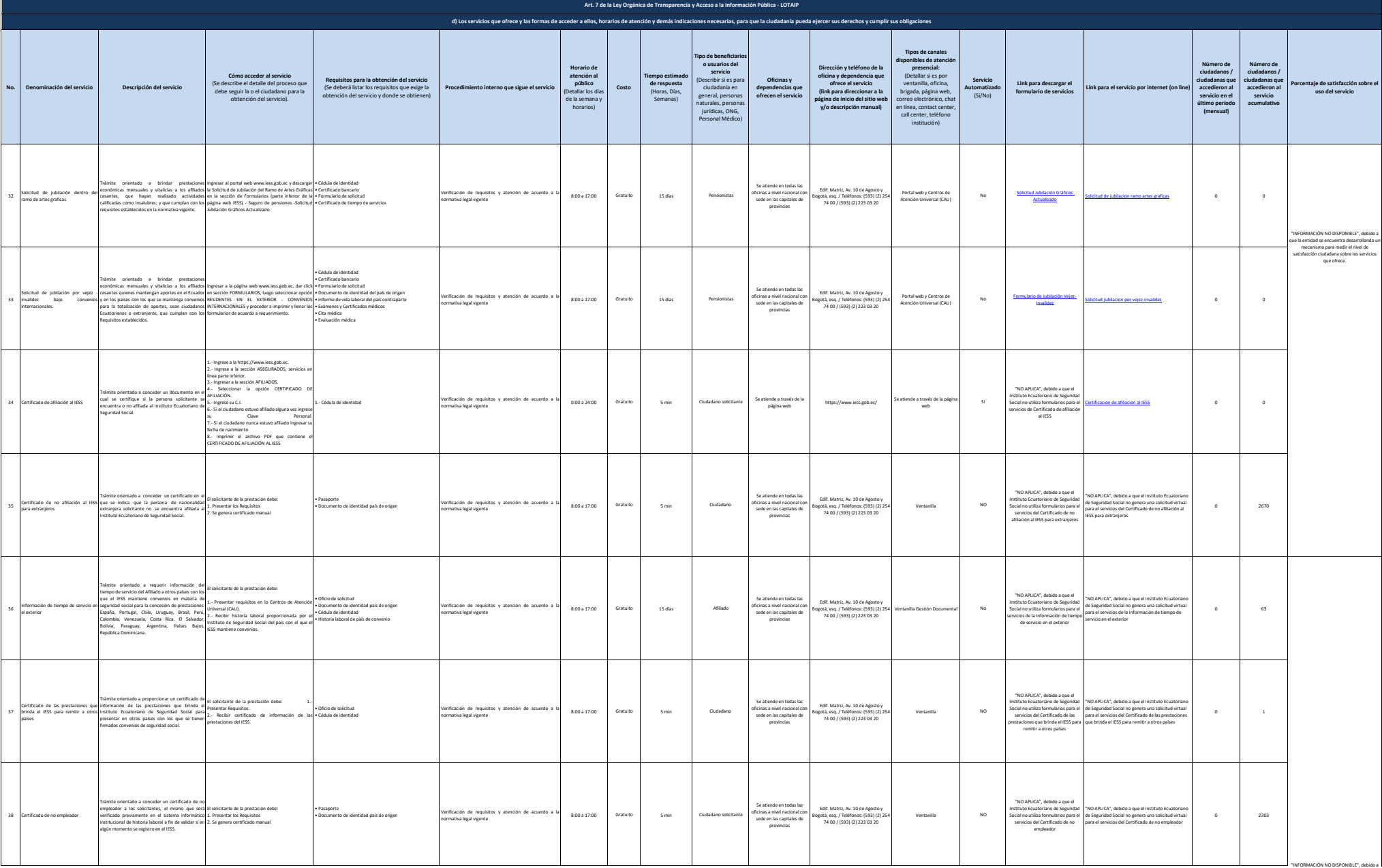

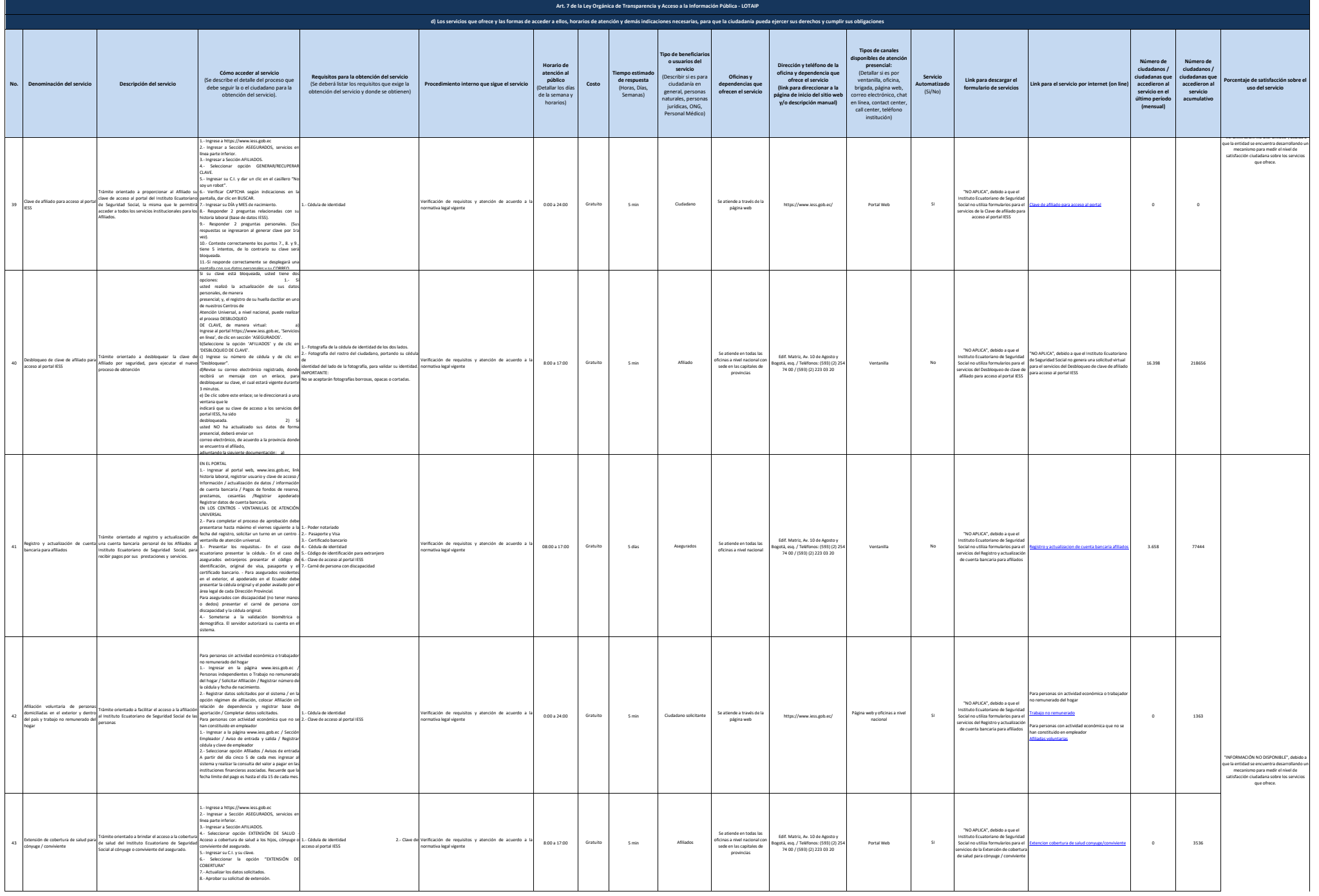

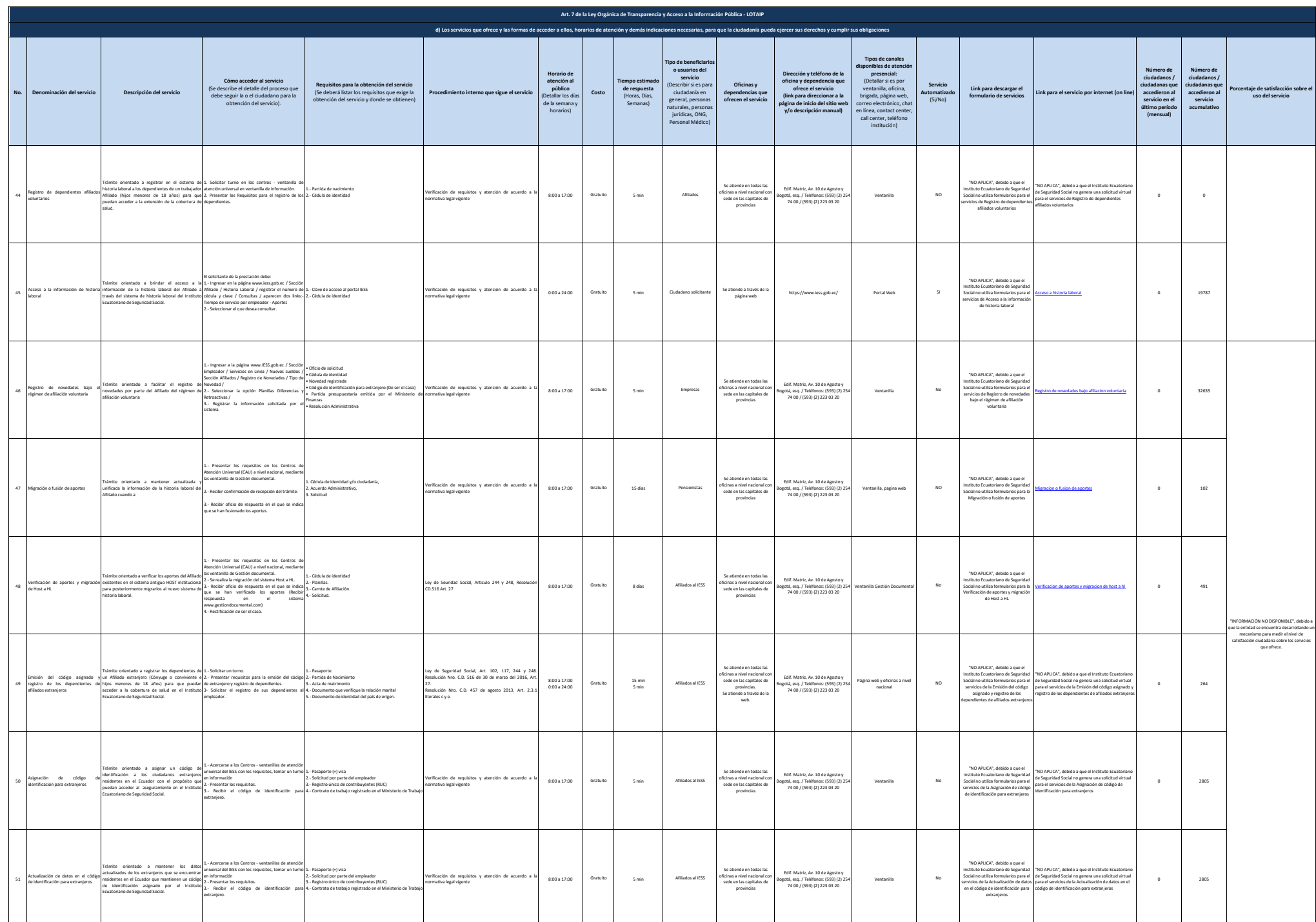

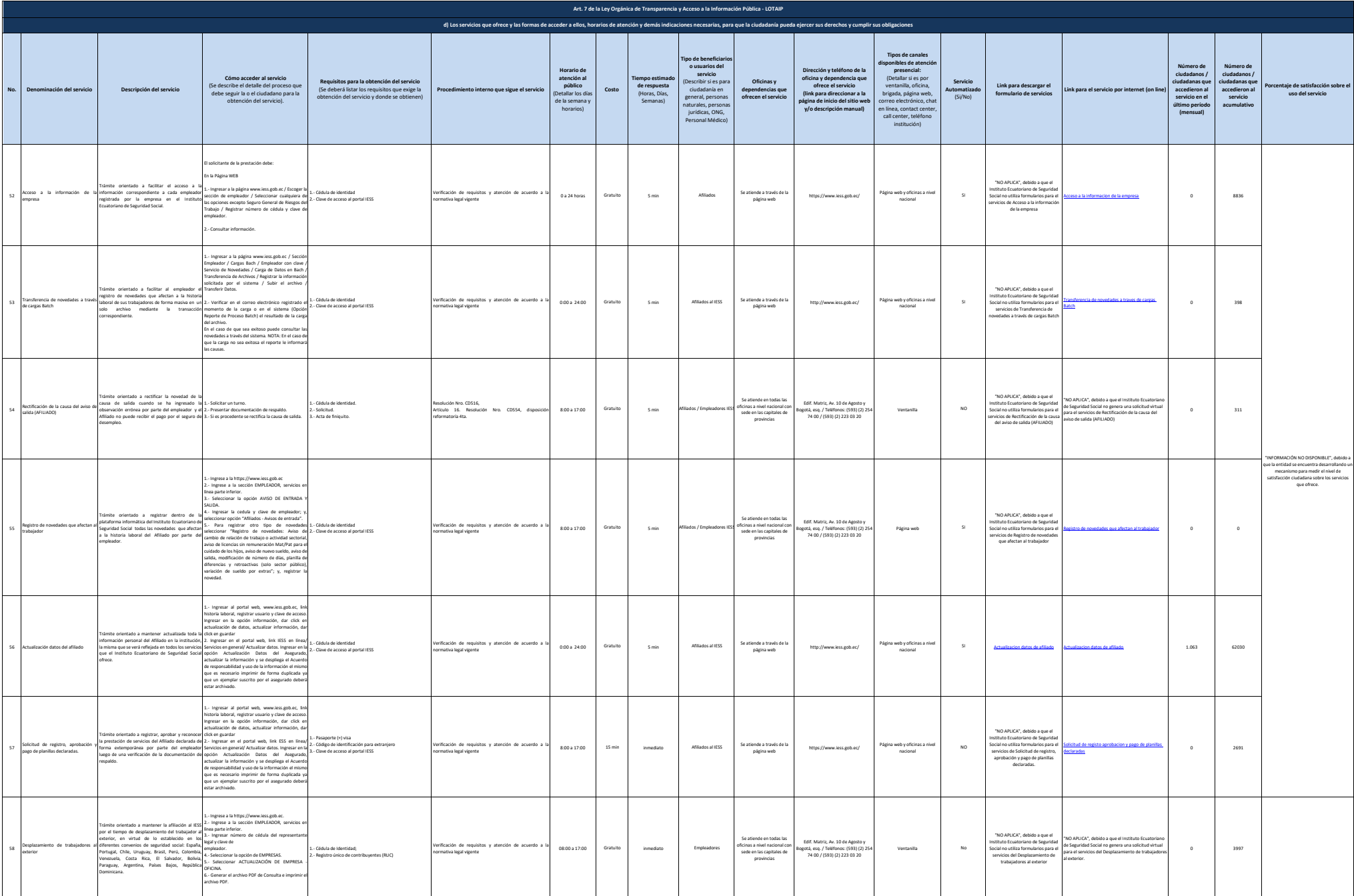

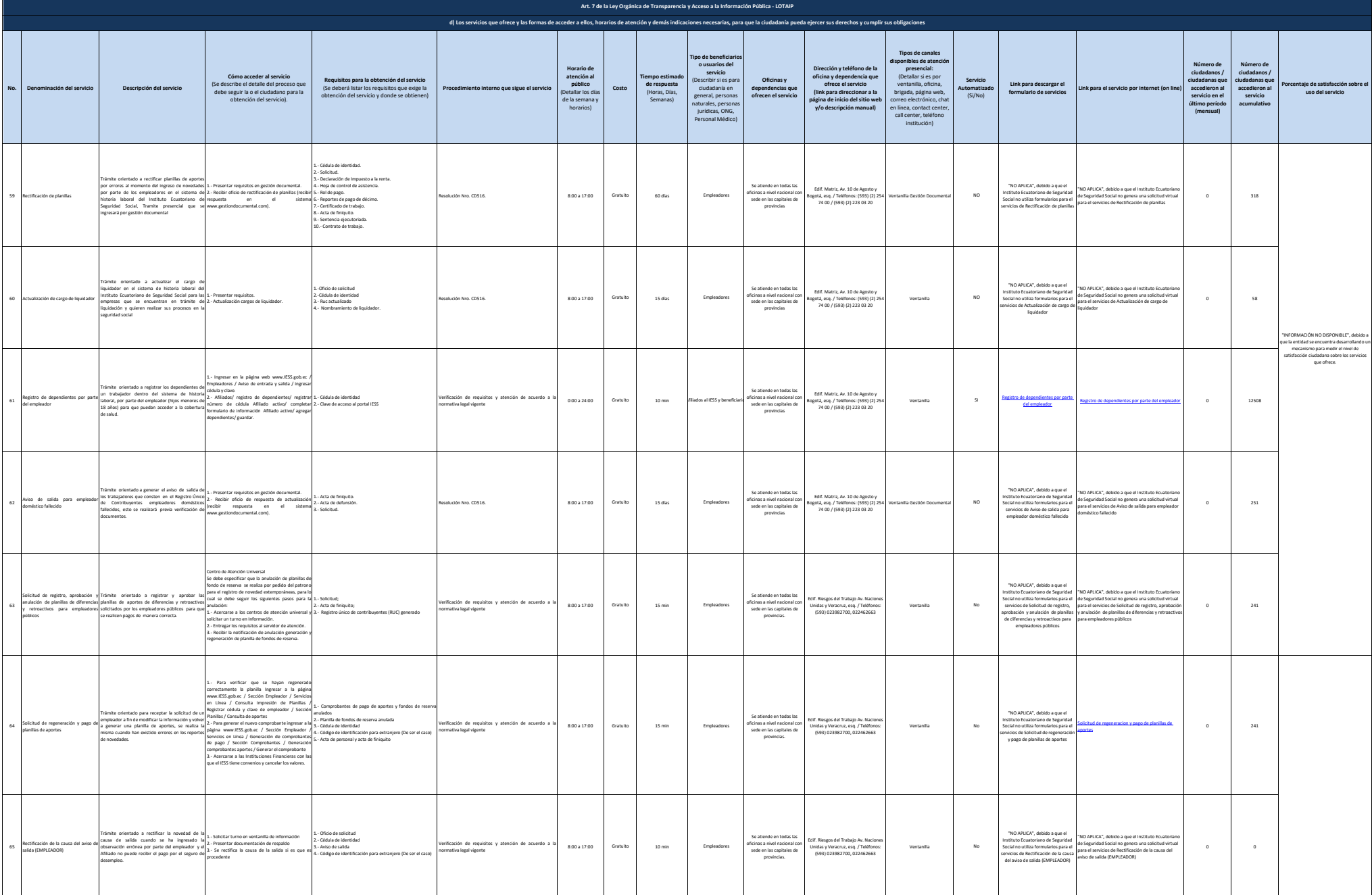

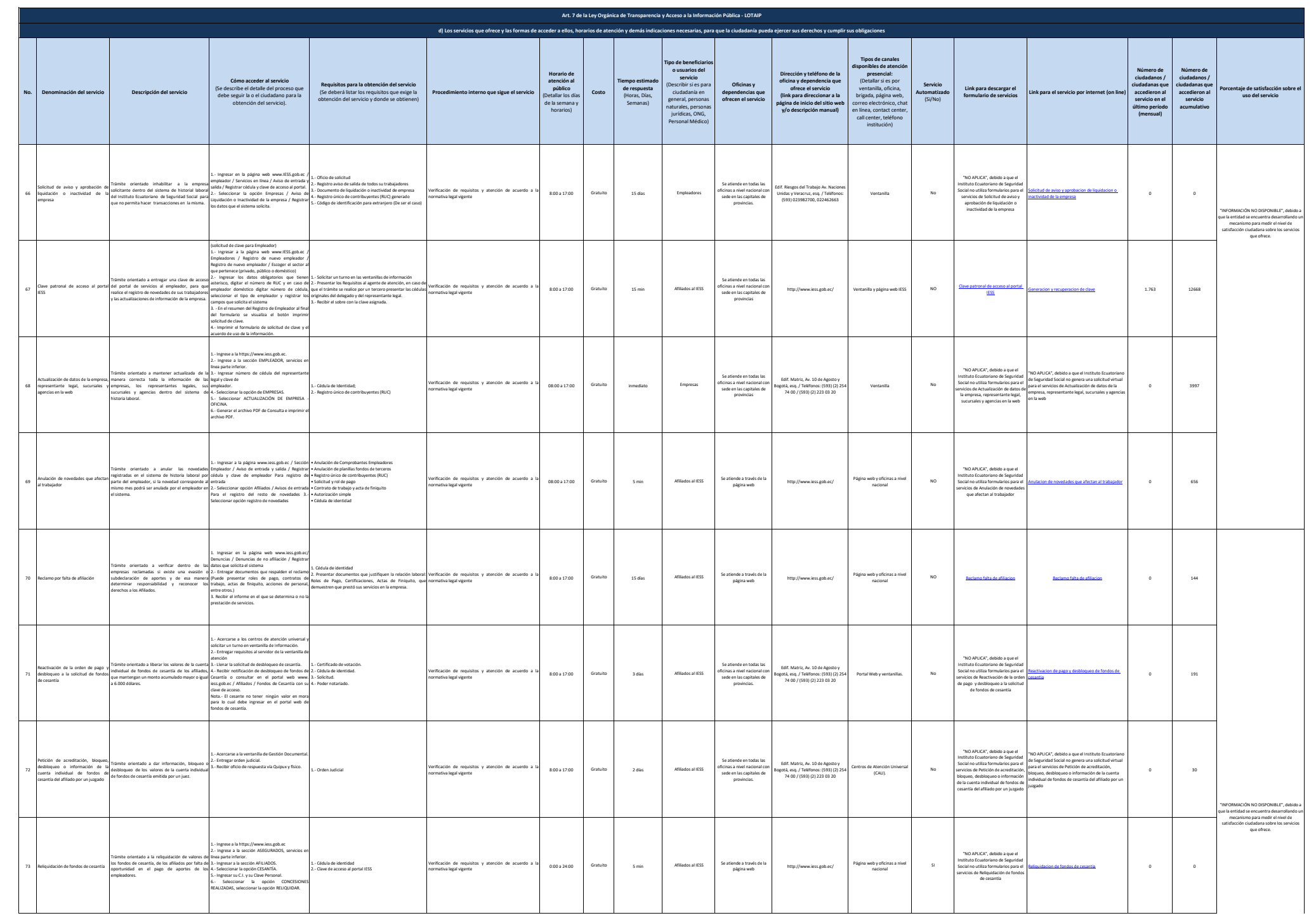

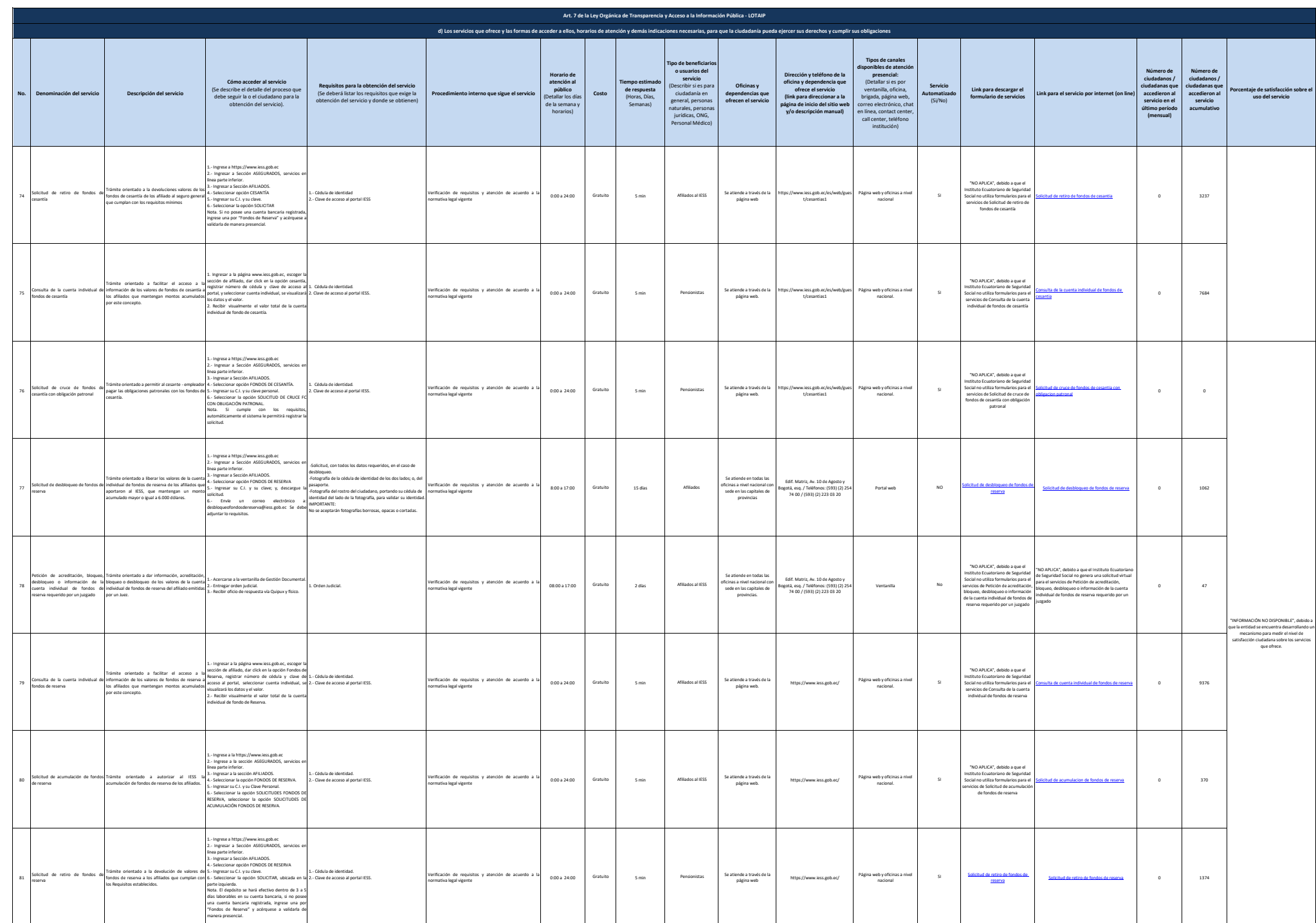

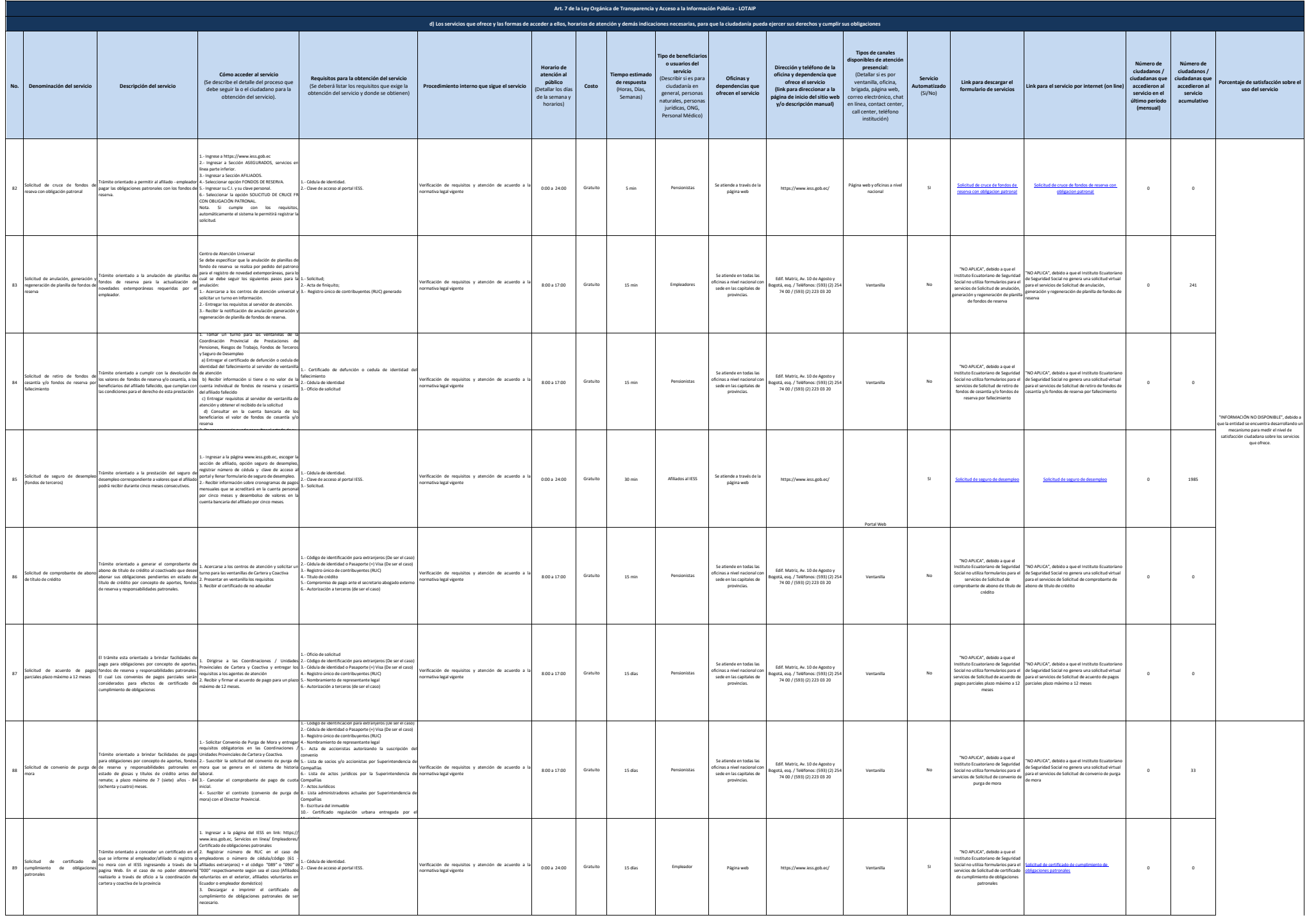

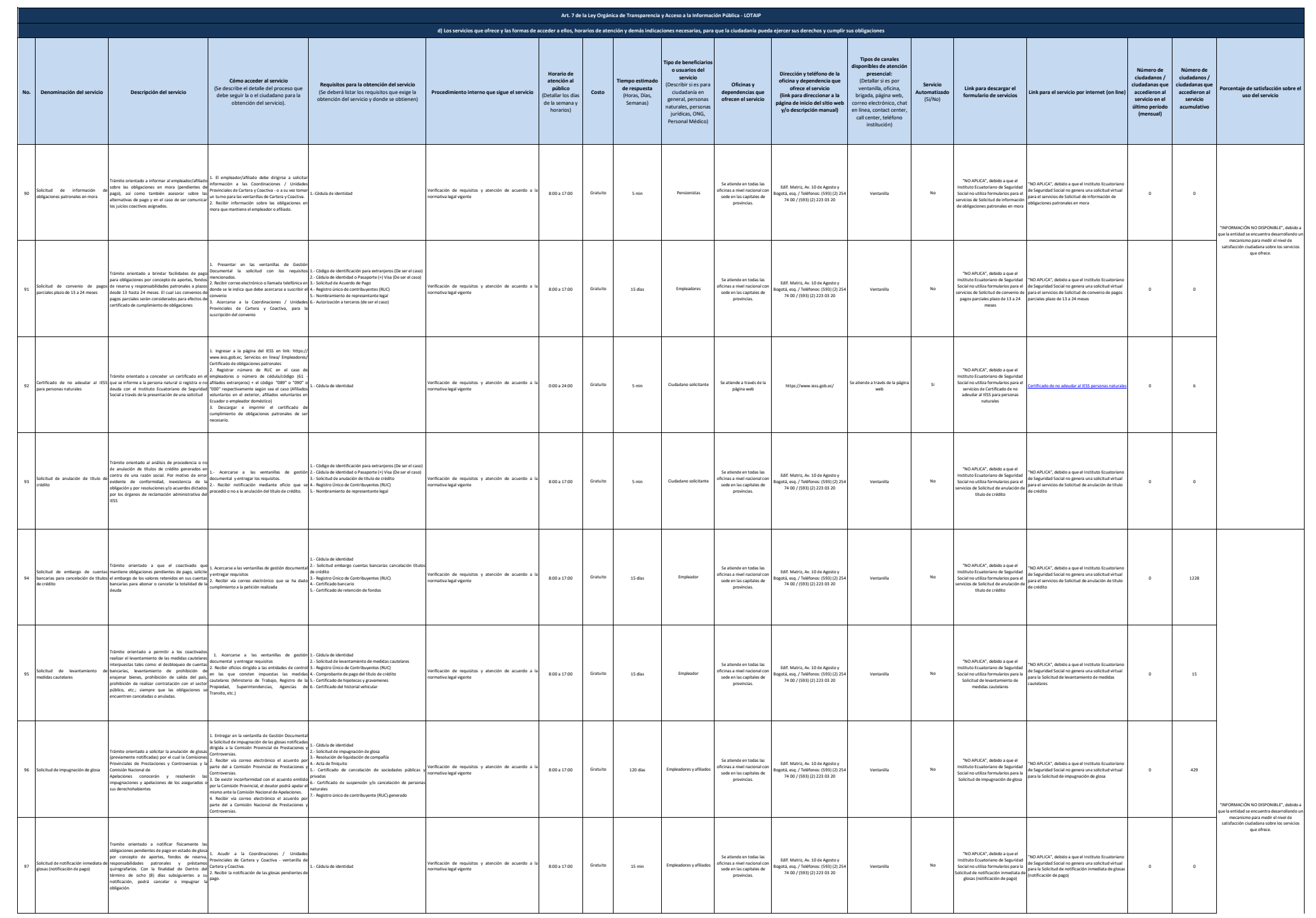

![](_page_13_Picture_2177.jpeg)

![](_page_14_Picture_1164.jpeg)